# "Кодирование информации Урок по информатике в 5 классе Подготовлен учителем информатики и математики МОАУ СОШ № 7 г.Лабинска Краснодарского края Гончаровой Ириной Анатольевной

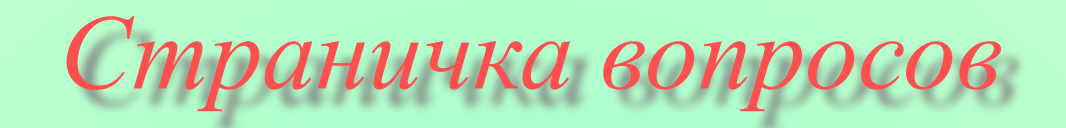

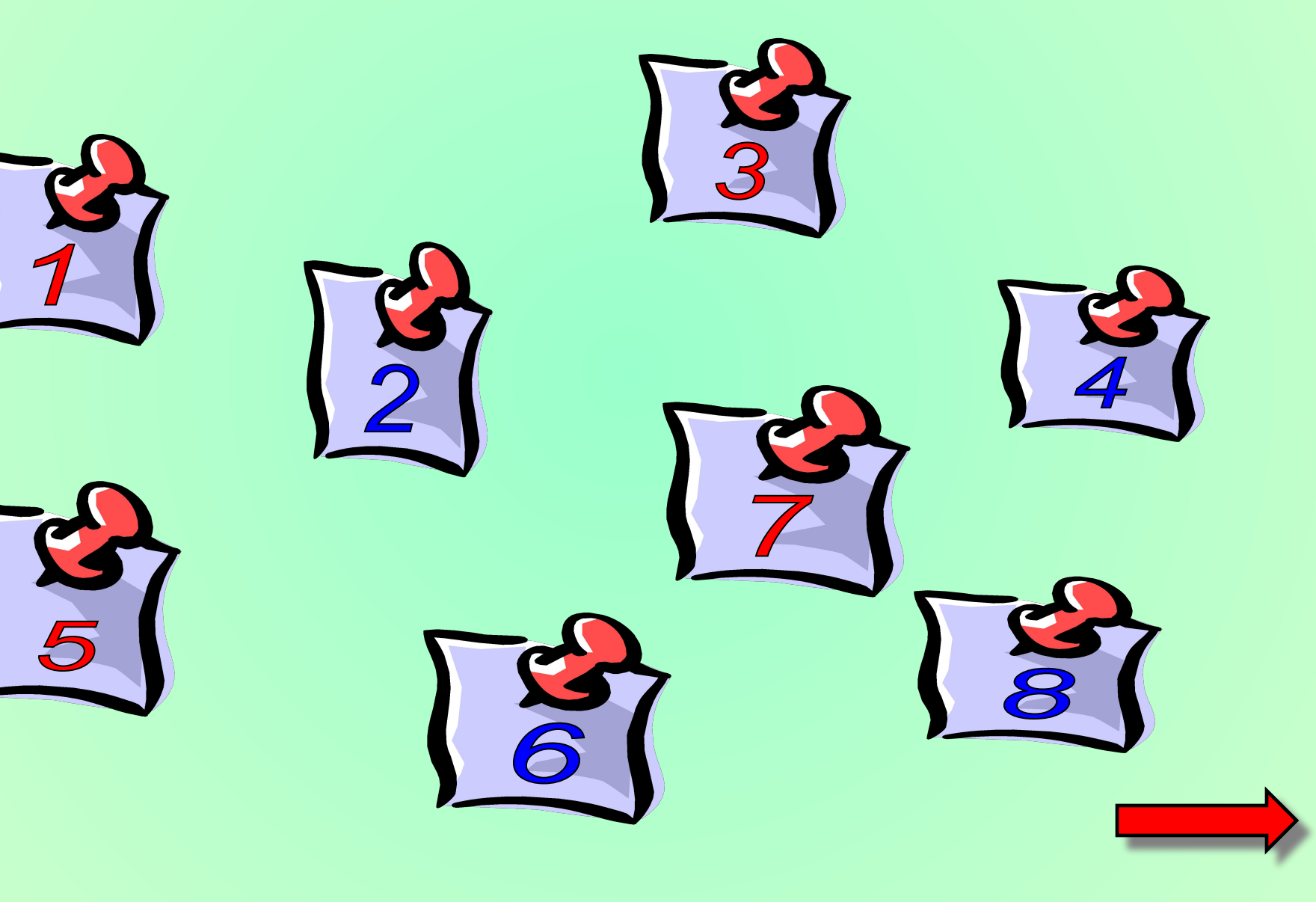

Устройство компьютера, предназначенное для обработки

- 1. внешняя память
- 
- 
- 
- 

Устройство, где программы и данные хранятся и после выключения компьютера

- 1. внешняя память
- 
- 
- 
- 

Устройство, предназначенное для вывода информации. 2. монитор

Устройство, предназначенное для ввода

- 
- 2. монитор
- 3. акустические колонки
- 4. графопостроитель
- 

Дайте самый полный ответ. Информация-

 1. сведения об окружающем нас мире 2. то, что передают по телевизору в

4. то, что печатают в газете

Рисунки, картины, чертежи, схемы, карты, фотографии — это примеры 1. числовой информации 2. текстовой информации 3. графической информации 4. звуковой информации

Все, что мы слышим — человеческая речь, музыка, пение птиц, сигналы машин — относится к

- 1. числовой информации
- 2. текстовой информации
- 3. графической информации
- 
- 

Укажите «лишнее»: 2. уши <u>З. лицо</u>

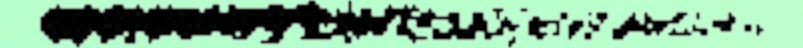

## **Ошибка !**

#### вернемся к вопросу

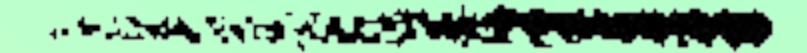

## *МОЛОДЕЦ !*

#### **следующий вопрос**

### *Назовите основные части компьютера*

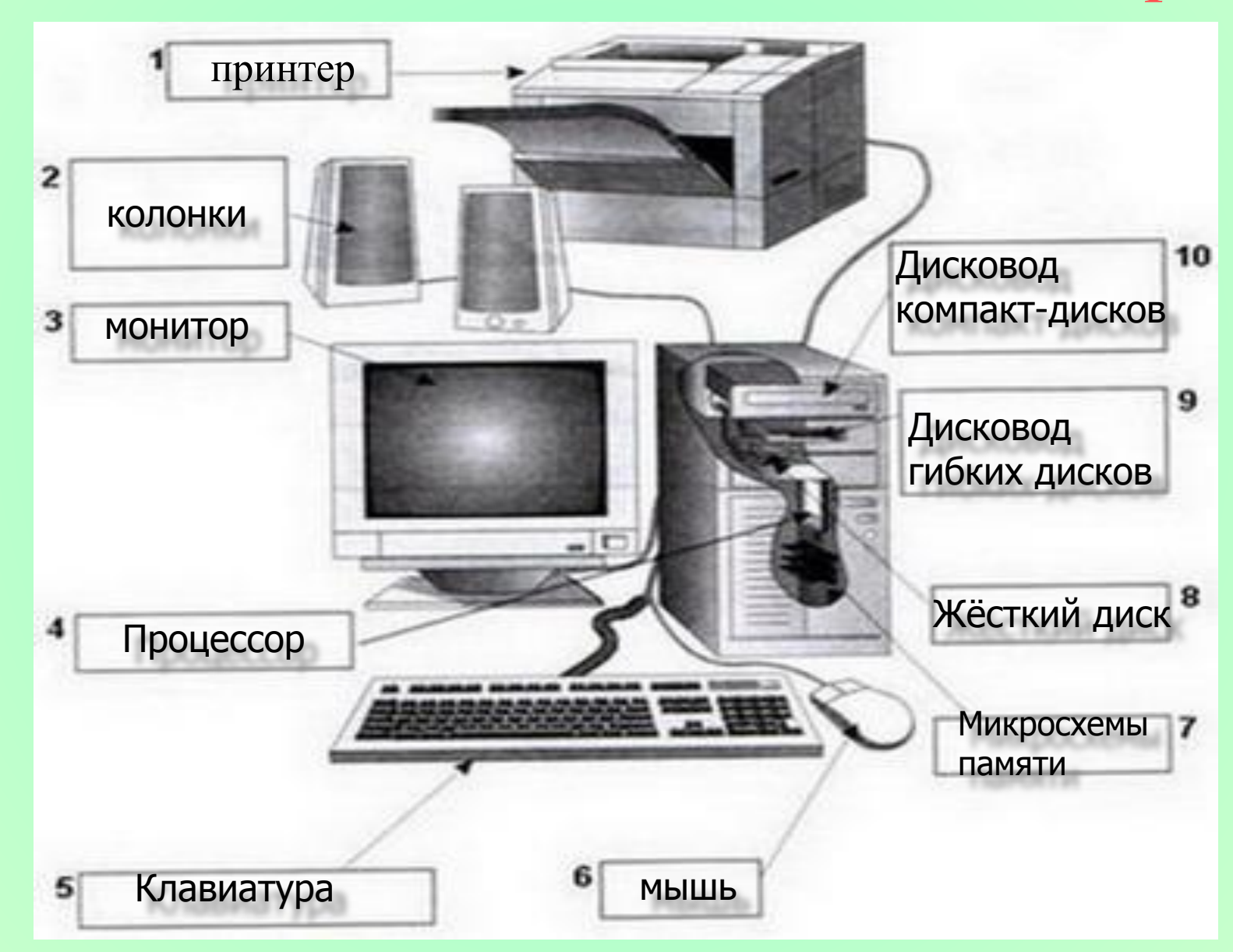

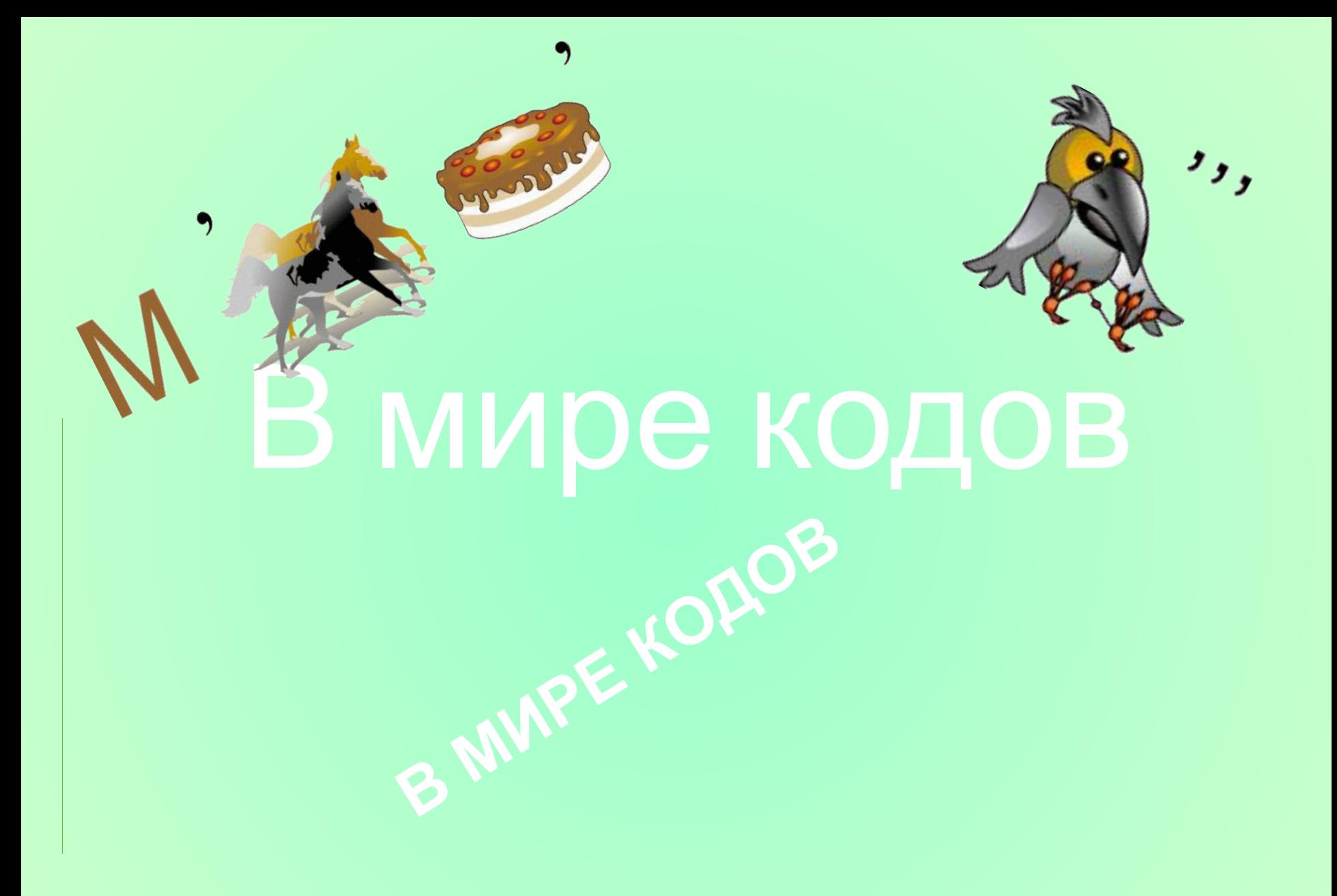

## КОДИРОВАНИЕ

**В о процесс представления информации в** определенной форме (например, запись букв,

## СПОСОБЫ КОДИРОВАНИЯ

## ǿИСЛОВОЙ СПОСОБ - С ПОМОЩЬЮ ЧИСЕЛ

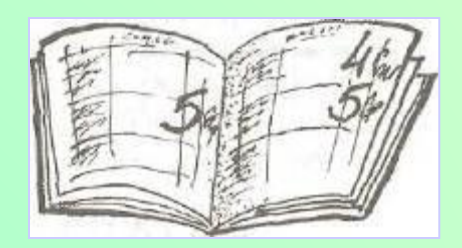

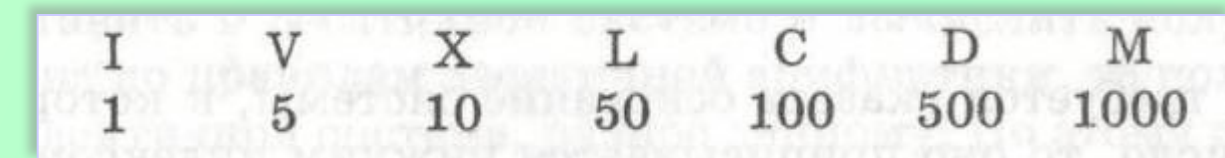

*Какому числу соответствует запись?*

**7 4 8 9 5 6**

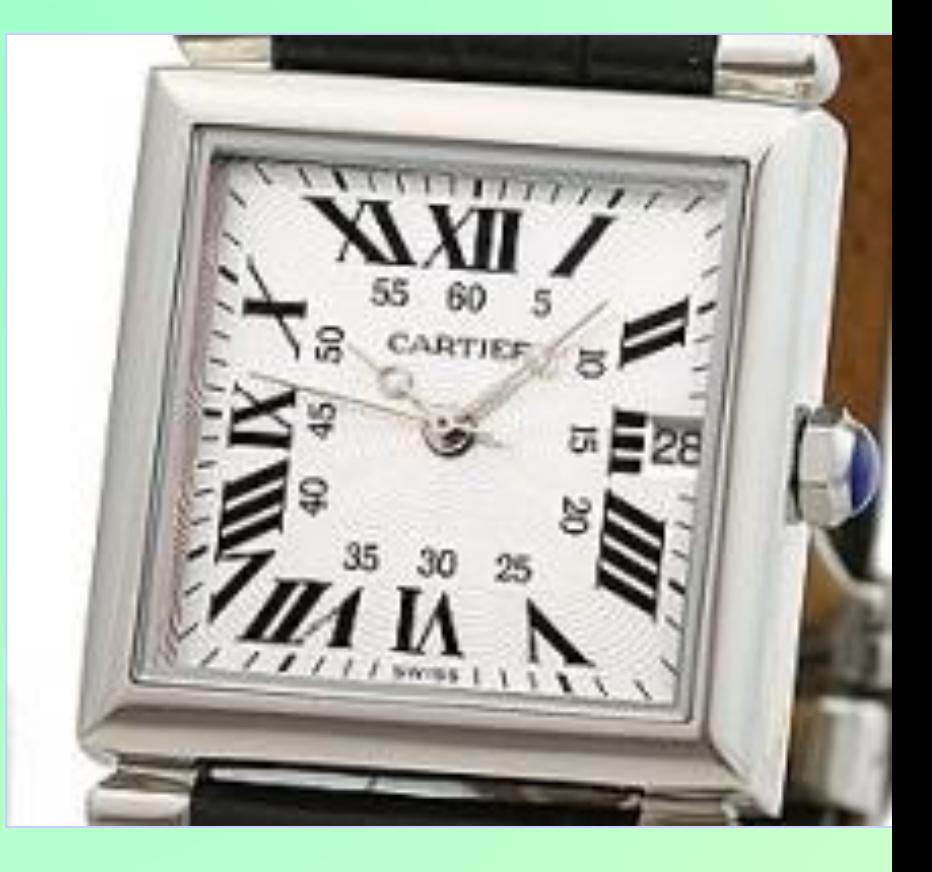

## СИМВОЛЬНЫЙ -

с помощью символов того же алфавита,

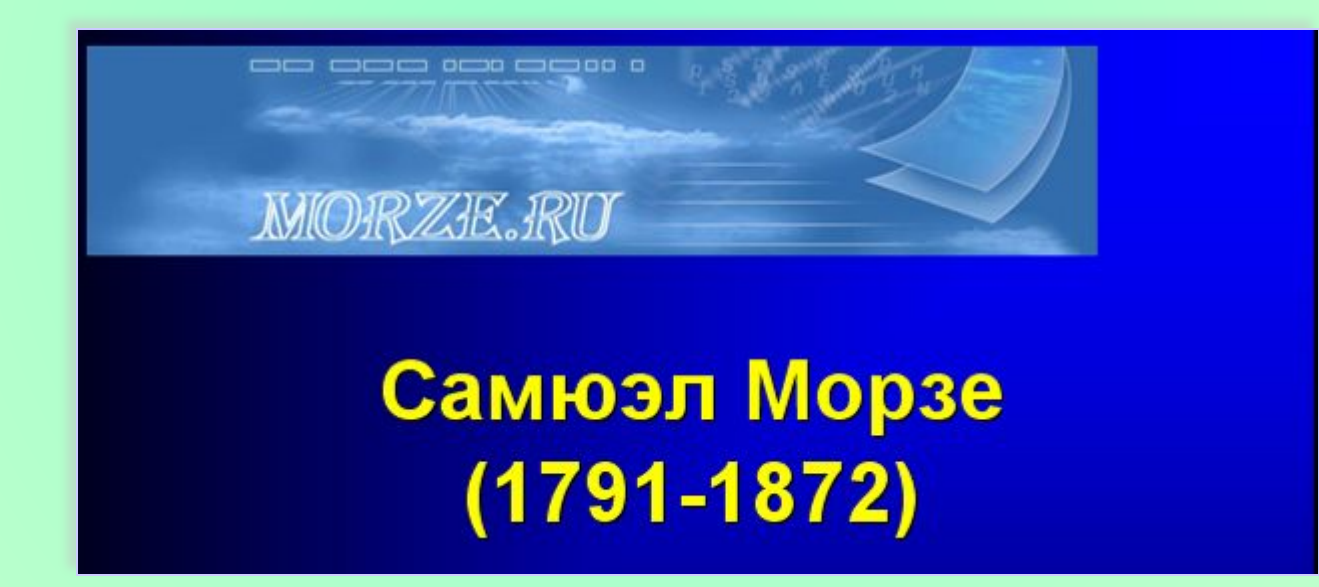

#### Таблица кода Морзе

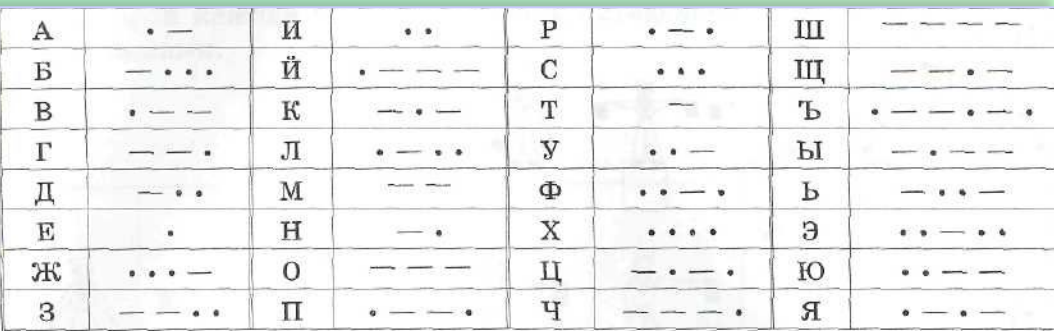

#### Закодируйте слово:

ЗАДАНИЕ

Снежинка

#### Правильный ответ

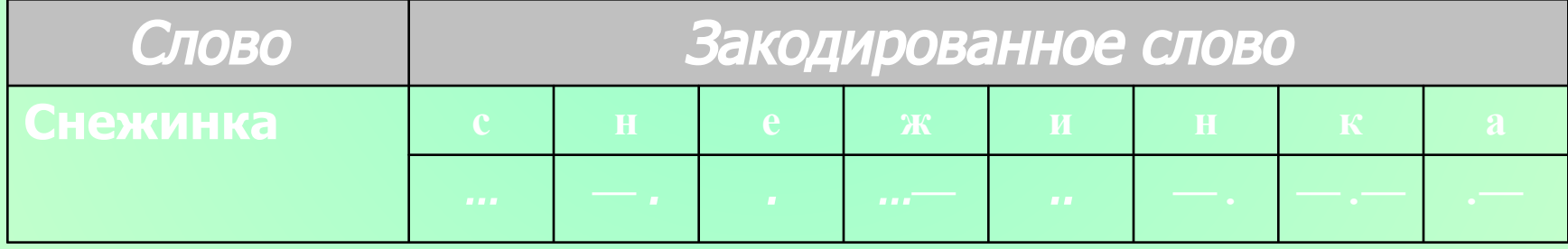

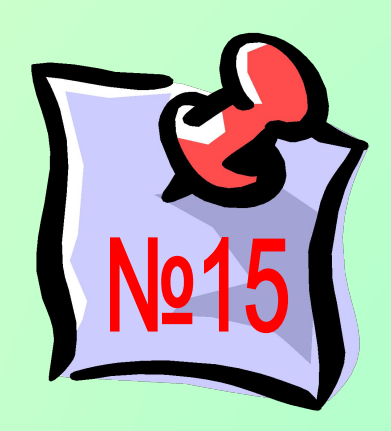

#### Дана кодовая таблица флажковой азбуки:

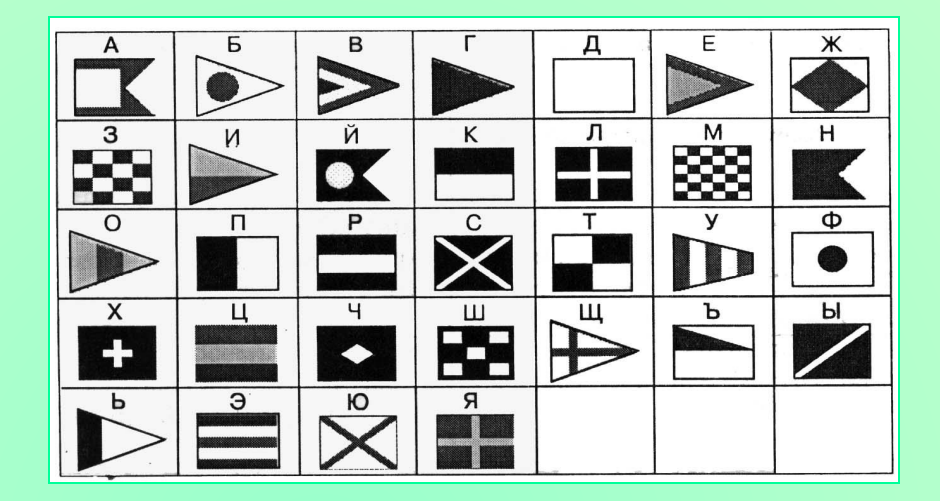

Декодируйте слова и попытайтесь объяснить их значение:

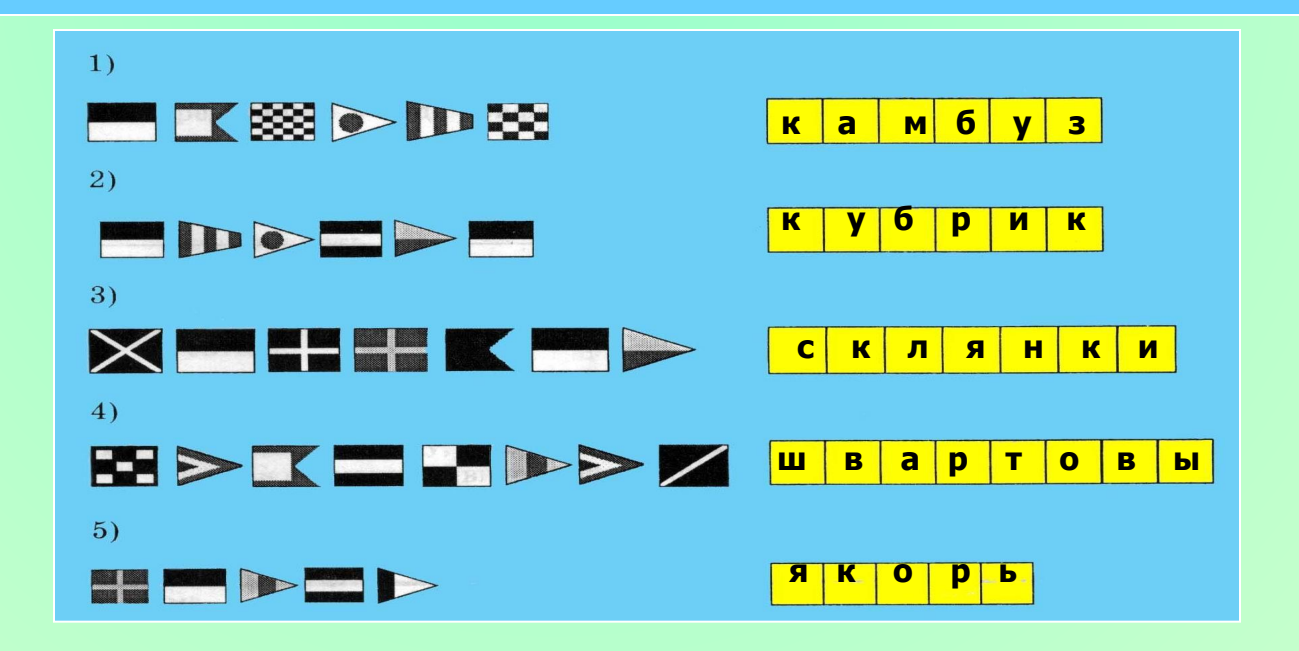

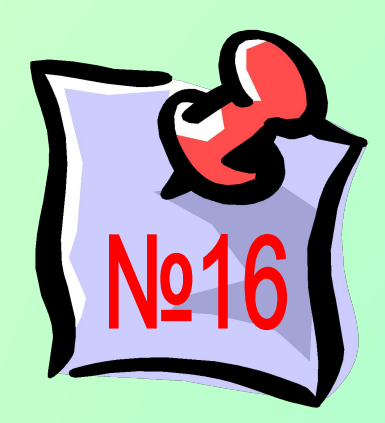

#### Что можно прочитать на флагах шхуны?

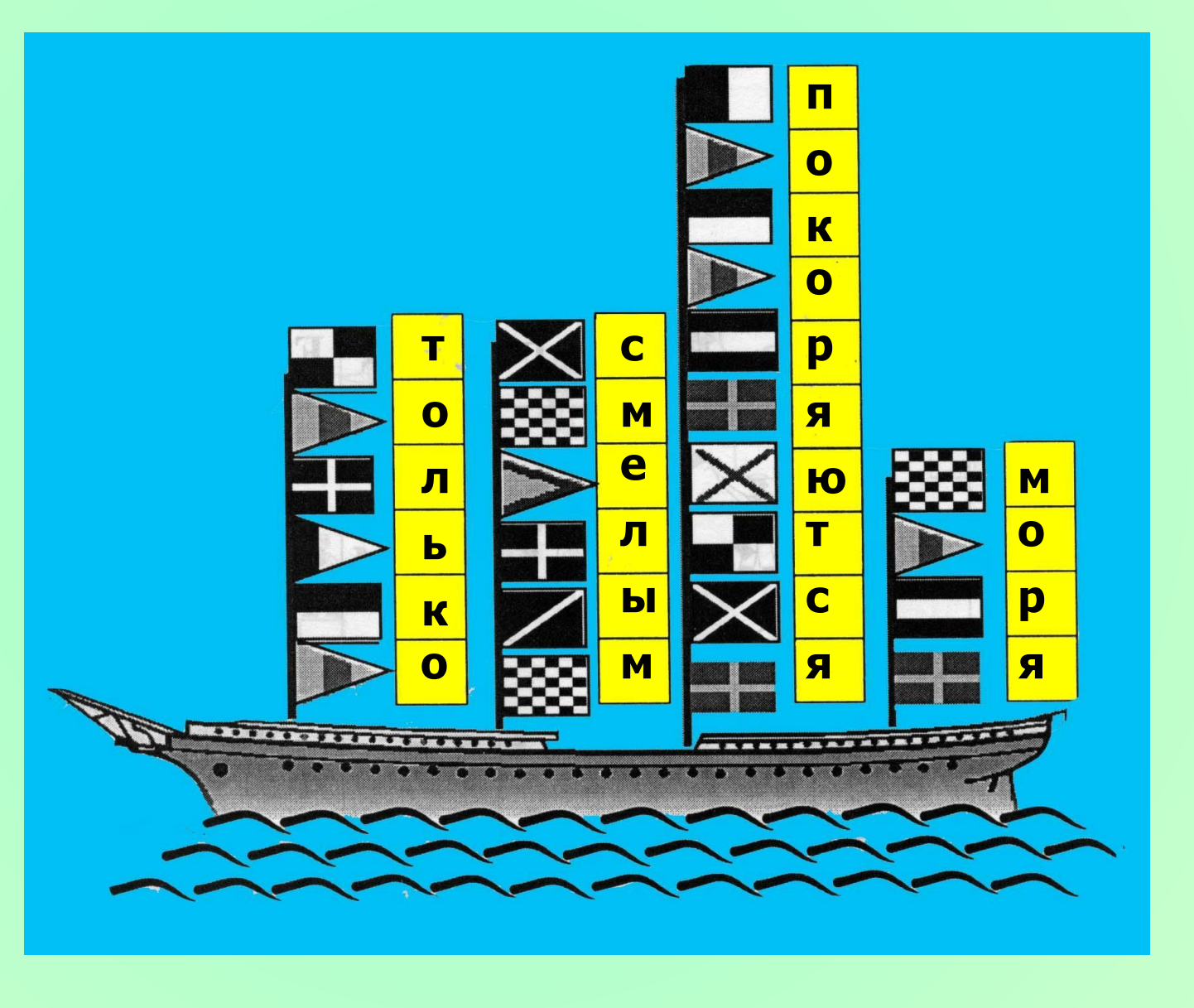

## ГРАФИЧЕСКИЙ СПОСОБ -

#### с помощью рисунков или значков

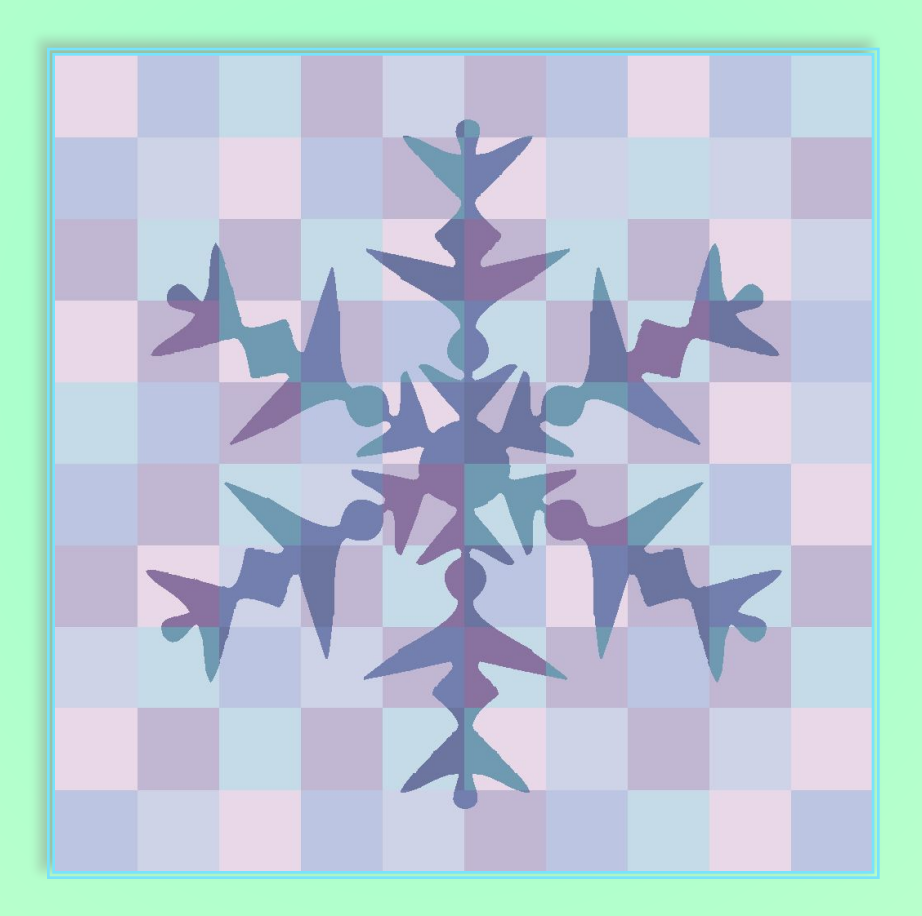

## ГРАФИЧЕСКИЙ СПОСОБ –

#### с помощью рисунков или значков

*Старший помощник Лом оказался старательным учеником. Чтобы по радовать капитана Врунгеля, он выучил морскую семафорную азбуку, в которой каждая буква кодируется определенным положением рук с флажками.*

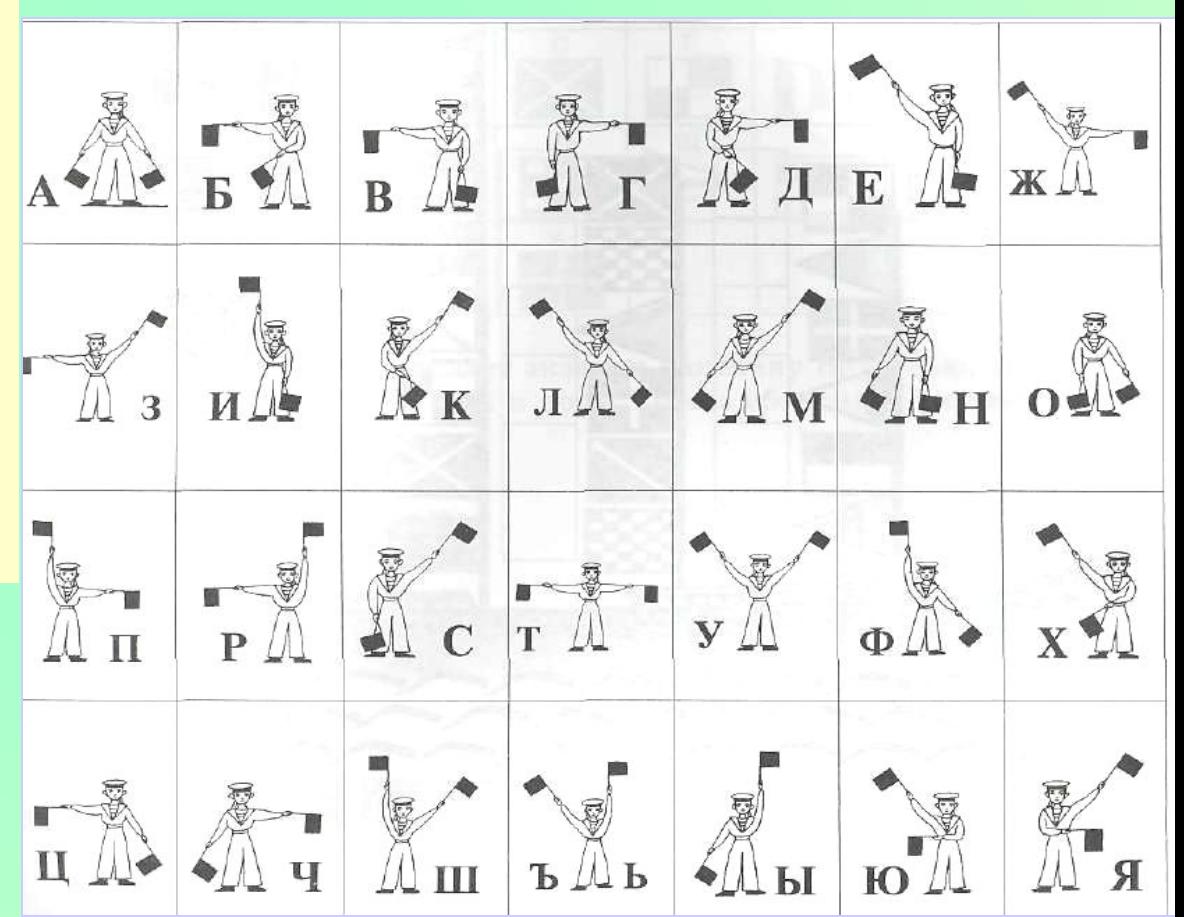

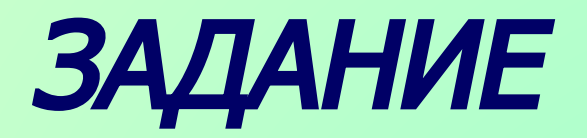

#### Расшифруйте подаваемые Ломом сигналы:

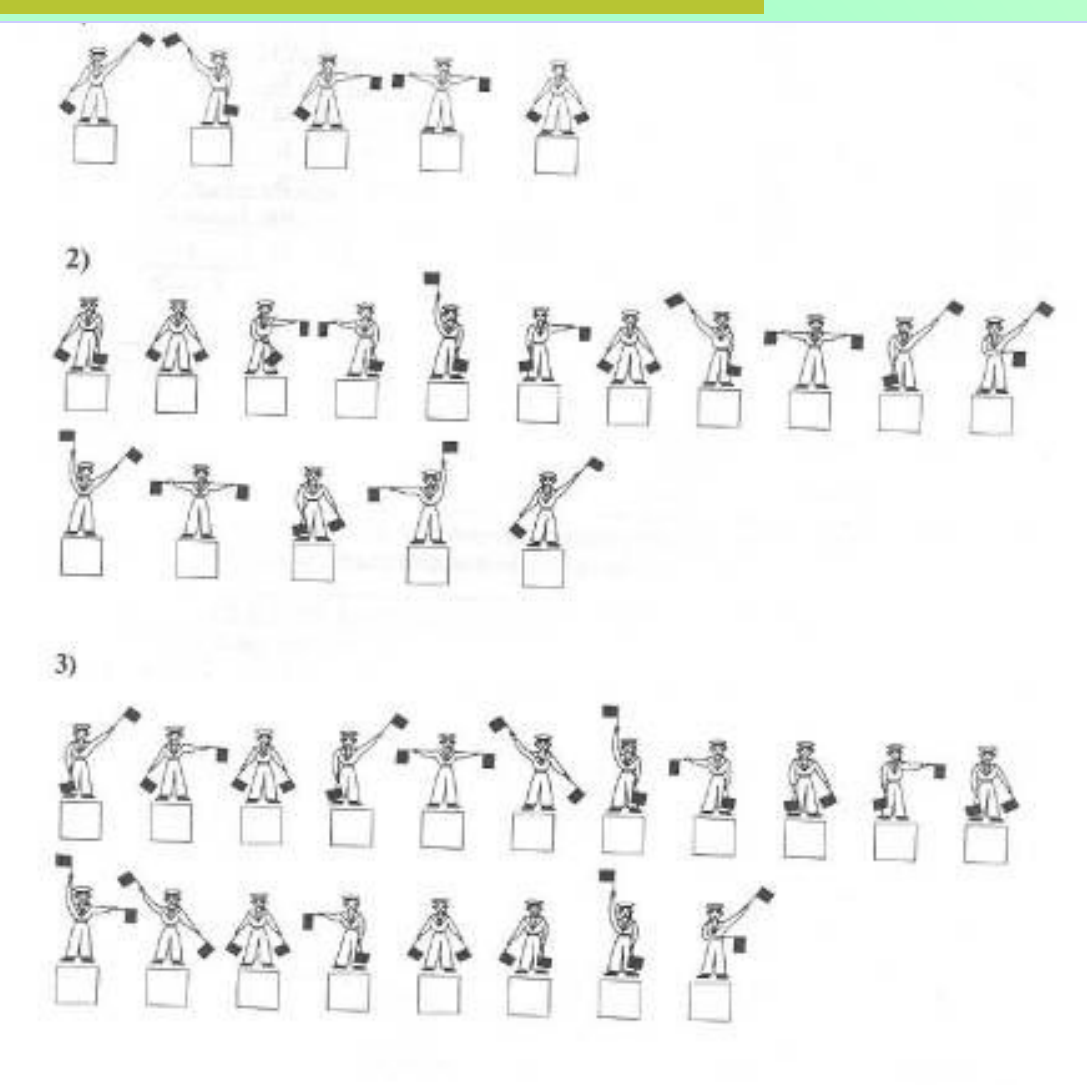

первое число - номер столбца,

а второе – номер строки в кодовой таблице:

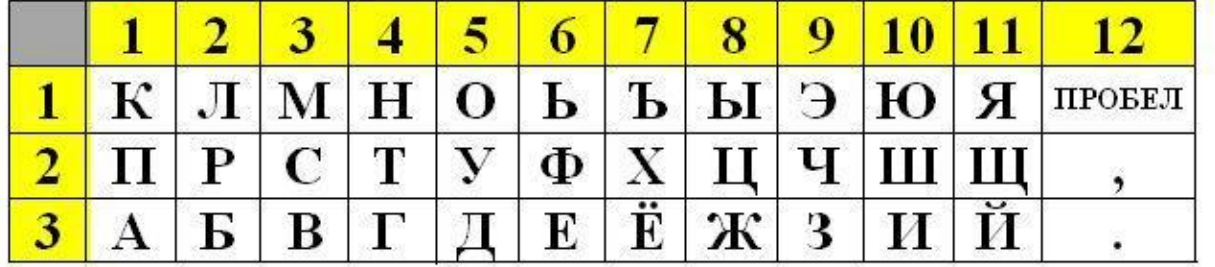

Декодируйте слова: (5,2) (12,1) (1,1) (5,1) (4,3) (5,1)

#### 2. Дана кодовая таблица:

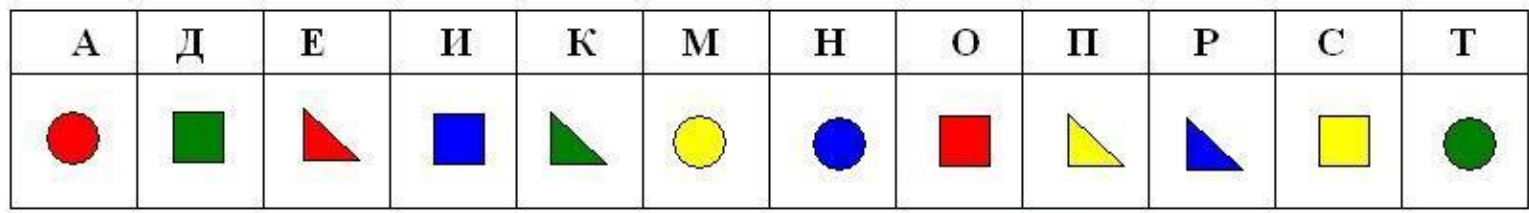

Закодируйте таким способом слово ДИСКЕТА.

первое число – номер столбца,

а второе - номер строки в кодовой таблице:

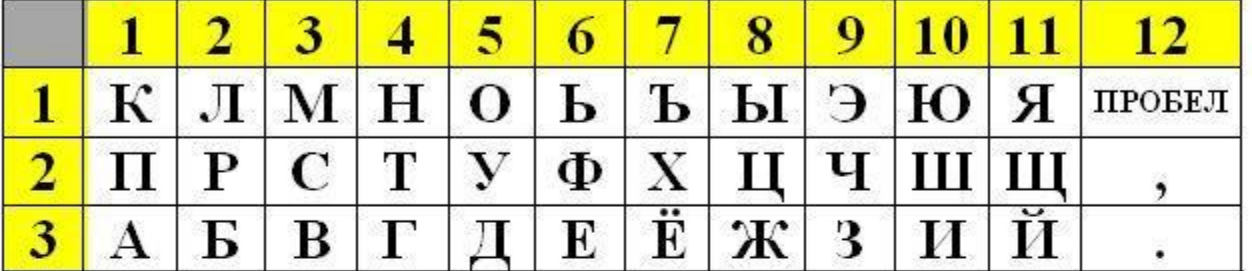

Декодируйте слово: (3,2) (10,3) (2,1) (6,1) (4,1) (8,1) (6,3)

#### 2. Дана кодовая таблица:

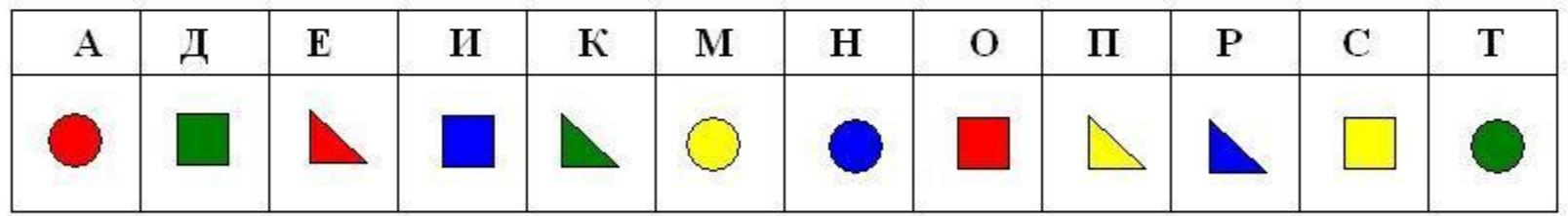

Закодируйте таким способом слово МОНИТОР.

первое число – номер столбца,

а второе - номер строки в кодовой таблице:

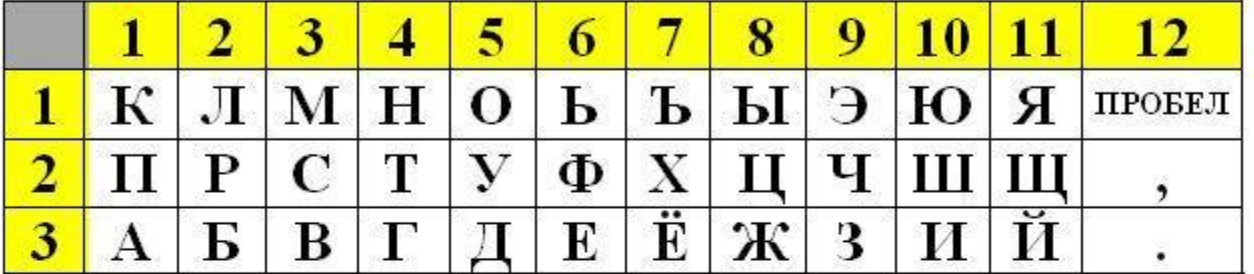

Декодируйте слово: (3,1) (8,1) (10,2) (8,2) (8,1)

#### 2. Дана кодовая таблица:

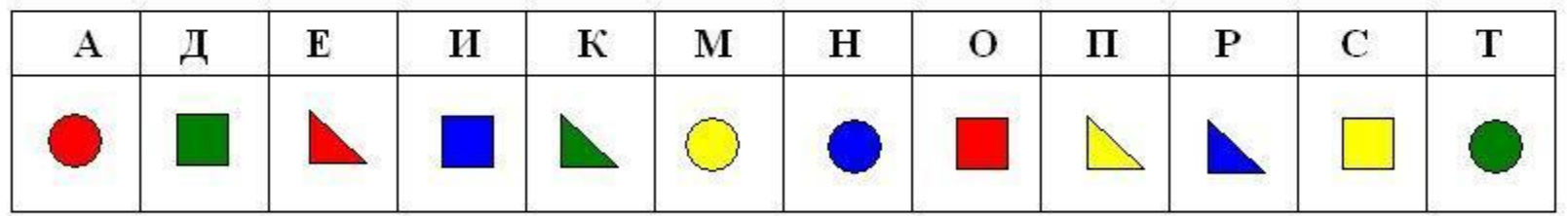

Закодируйте таким способом слово ПРИНТЕР.

первое число – номер столбца,

а второе - номер строки в кодовой таблице:

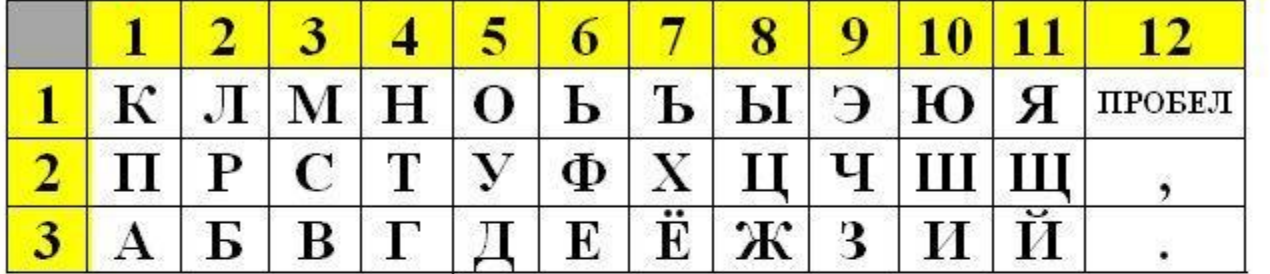

Декодируйте слово: (4,2) (5,1) (4,2)

#### 2. Дана кодовая таблица:

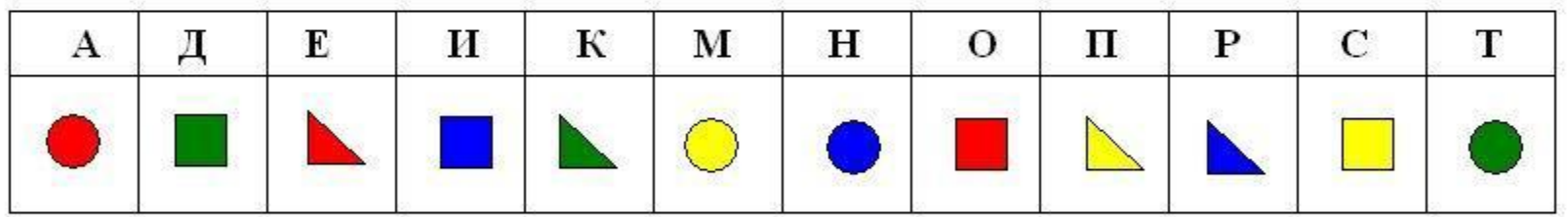

Закодируйте таким способом слово СКАНЕР

первое число – номер столбца,

а второе - номер строки в кодовой таблице:

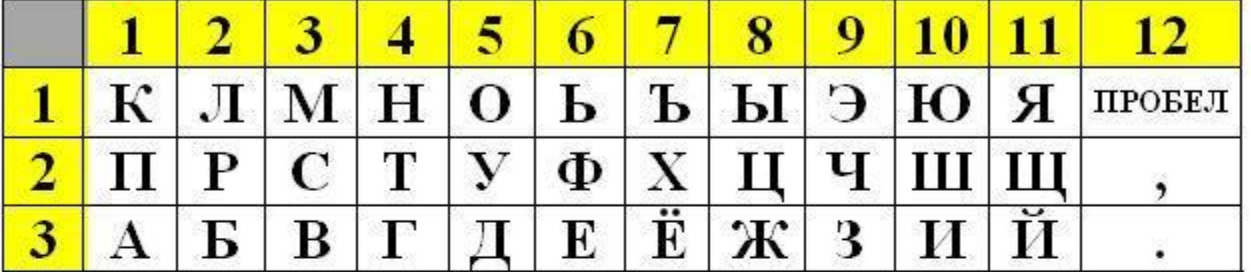

Денкодируйте слово: (1,2) (5,1) (2,3) (6,3) (5,3) (10,3) (4,2)

#### 2. Дана кодовая таблица:

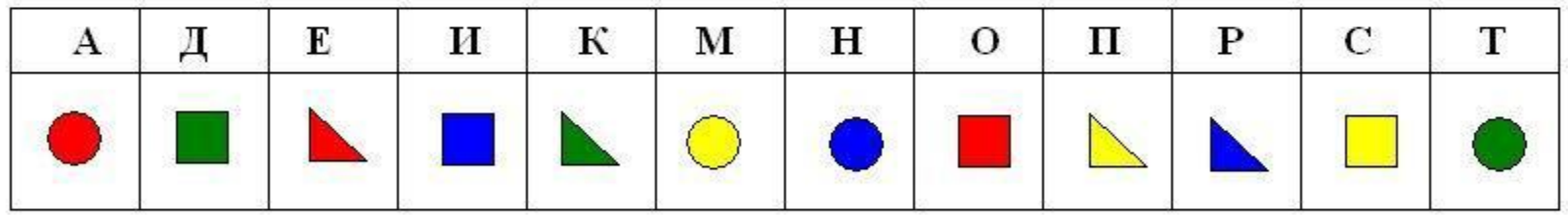

Закодируйте таким способом слово МОДЕМ

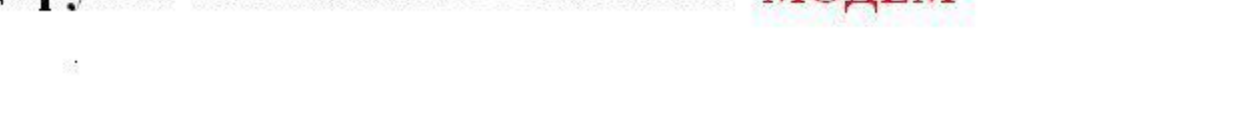

### *Материал для любознательных*

### *Язык жестов*

- 
- 
- 

## *Выполнение заданий в рабочей тетради*

## *Подведение итогов урока*

- 
- 
- 
- 

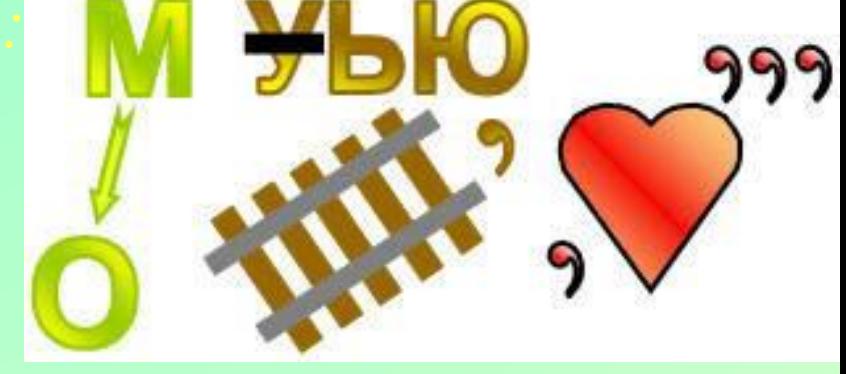

### *Домашнее задание*